**AutoCAD Crack Product Key PC/Windows**

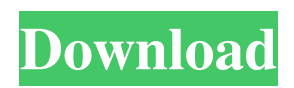

**AutoCAD Crack+ Free Download [Mac/Win] [Latest 2022]**

AutoCAD is used for drafting and documentation of architectural, mechanical, civil, and electrical engineering projects. It can be used for direct construction, and can also be used to generate plans and documentation for construction sites. The software can also be

used for manufacturing projects, and also for presentation and publishing. AutoCAD is also a powerful tool for creating mockups and prototypes. AutoCAD is a graphical computer-aided design (CAD) software application that has been used in industries such as architecture, construction, engineering, and graphics. A 2D and 3D drafting tool, AutoCAD is one of the most powerful, userfriendly, and cost-effective

drafting programs. It also includes the features necessary for presenting architectural projects and documents. The basic function of the program is to convert the 2D image on a digital surface into a 3D model. In addition to being a 2D design tool, AutoCAD is a 3D modeling program that can convert a 2D drawing into a 3D model. It supports both 2D and 3D models with built-in functions, and it supports a wide range of file

formats. The latest version of AutoCAD is AutoCAD 2018. It is the first release since Autodesk acquired Inventor Corporation in 2012. Inventor provided AutoCAD and several other programs with a user-interface similar to that of the Inventor program. Inventor development was then discontinued. AutoCAD is the most widely used CAD program in the world. It is used by engineers and architects to design everything from houses to

bridges. AutoCAD was first developed by a small software company called Computer Aided Design Inc. (CADi), and was originally developed for microcomputers, such as the Apple II and the Apple Lisa, as well as other platforms. The first released version of AutoCAD was AutoCAD 1982 (ACAD-1982) for the Apple II in December of 1982. The program was later ported to IBM PC compatible computers, including the IBM PC-

XT and IBM PC-AT. AutoCAD is a bit more than a drafting program. It also offers a number of pre-defined designs and has a set of operations that allow it to be used for many other things, such as modeling and presentation. The basics of AutoCAD are that it can draw 2D designs on paper or

**AutoCAD Crack With Full Keygen PC/Windows [2022-Latest]**

## Applications that use the Acad.dll:

Acad.Autodesk.DesignScript See also AutoCAD Torrent Download (disambiguation) AutoCAD LT (automated drafting and design software) List of CAD software References External links Category:3D graphics software Category:3D imaging software Category:Data entry software Category:AutoCAD Category:AutoCAD programmingA new instrument: [ But the big thing: [ This will allow for a \$25,000 computer and

space for 12 people, open to anyone. Here are the specs. The machine is called Marbla. We're not saying that this is the future, but there are a lot of people who are suggesting it. The reason for that is, what is possible today is impossible today. We are closer to that future than you could possibly imagine. If you are interested, here is the project, along with a prototype, and a video of their first demo: Let's be honest. We don't really think of

ourselves as creators. And yet, that is exactly what we are. We are getting closer to the realization of "what can I do with this?" So, we are crowd-sourcing a new kind of'maker' or inventor's kit. Here are the specs: -You can use your own custom OS or use Linux (desktop version or server version) -Open to any set of people (11 - 15) -\$2500 - \$3000 -Computer and case for it -In the case, RAM, USB, & power -12 hour battery life -Wires, cables,

& physical components. -Mainboard from a laptop -16GB SSD + SSD (if we can find one) -Open CPU -Open case -12 a1d647c40b

Open the Autocad file and wait until the file is completely loaded. Go to the tab Extensions and check the box "Global menu extension." Double-click "Global menu extension" and check the box "Enable Autocad menu extension." Click OK to confirm the configuration. In Autocad, go to the tab "Extensions" (it should be in the menu now). Click "Global menu extension" and

select "Enable Autocad menu extension." Click OK to confirm the configuration. We can see now that in the Autocad Menu we have an option for each extension which we created for Autocad. In order to be able to find all extensions in Autocad, we can open Help > Documentation and scroll to the bottom of the help text where we find a list of available extensions. Summary In this post we have explained in detail how to add and use

Autocad extensions for Visual Studio Code. As a result of our efforts you now know how to install Autocad extensions, how to set them up correctly and how to use them. So hopefully you will not be as confused when starting your first Autocad project. If you have any questions or if we can help you, feel free to reach us on the VSCode Gitter Chatroom or just open a Pull Request on Github!Q: How to manage app settings in iPhone? I am using

several different settings in my application depending on what the user does. So they can send SMSs, update information, and so on. I have several of these and I need to set them depending on the action. For example, if they update information, they can edit all or a particular record and if they send a message, they can message one or all. What I have done for the settings for each of the actions are as follows: In the iPhone settings, I have a sub-

group that I have called "Preferences" and in it I have subgroups as follows: "Messaging", "SMS" and "Network". In the same place, I have two other groups "Subscribed" and "Accounts" In the Messages group, I have several pre-defined messages. In the SMS group, I have some pre-defined messages that are sent by default with the app when they activate it.

**What's New In?**

Content-aware selection: Improve

the automation of perimeter walling, using content-aware tools that automatically determine the outer edge of a wall or floor. (video: 1:06 min.) AutoCAD Advanced Layout: Add bounding objects to a drawing and have them be automatically deleted after being filled, similar to an invisible cutout that's just as easy to update as a selection. (video: 2:31 min.) Drawing Layers: Easily see where different layers

of a drawing are at once, and make edits to only specific layers without having to delete the drawing. (video: 2:37 min.) Layer Fade: Easily see how drawing objects interact with one another on multiple layers. (video: 1:36 min.) Color Labels: Easily see the exact color for any drawing object, and change the color for only selected objects. (video: 2:09 min.) Objects on a plan: Create true orthogonal lines, and easily place objects on a plan. (video:

1:53 min.) Directional Line: Rapidly add custom text or arrowheads to your drawings, in two or more directions, and easily change the direction of a line over time. (video: 2:26 min.) Hand tools: Tightly control how objects move, rotate, and scale using the freehand tools. (video: 2:22 min.) 3D drawing: Re-create your designs in 3D, print from your drawing or a command to your model, and edit without redrawing. (video: 2:47 min.)

Shading: Improve your views and shadows using the new freehand shading tools and automated settings. (video: 1:54 min.) Plan views: Add plan views, and easily modify planed objects within your drawings. (video: 1:49 min.) 2D CAD: Easily design a 2D layout from a 3D model, then edit and place 3D models. (video: 1:58 min.) Shape Manager: Easily manage and edit all of your created shapes using shape properties, transformations, and

## drawings. (video: 2:03 min.)

## The minimum requirements to run CFUNR are a Pentium 3 CPU at 900 Mhz, 256 Megabytes RAM, 10 Megabyte hard drive, Color Display 800×600 and above, Sound card. The requirements to run CNCF and CNCF-SW are 1024 Megabytes RAM, 20 Megabyte hard drive, Installing The CD's

Related links: